# **InfraNotes2017**

- [SysAdmins](#page-0-0)
	- [Goals](#page-0-1)
	- [Acronymns](#page-0-2)
	- [Current Members](#page-0-3) • [Who's in Charge?](#page-0-4)
	- [Tenets we Follow](#page-0-5)
	- [Onboarding](#page-1-0)
		- [Workflow](#page-1-1)
			- [Important Resources](#page-1-2)
				- [Apache ID](#page-1-3)
				- [Mailing Lists](#page-1-4)
				- $\bullet$ [SVN](#page-1-5)  $\bullet$
				- [Bugzilla](#page-1-6)  $\bullet$
				- [Jira](#page-1-7) [Wiki](#page-1-8)
				- [OPIE](#page-2-0)
				- [PGP Key](#page-2-1)
- [Infrastructure](#page-2-2)
	- **[DNS Hosting](#page-2-3)**
	- [Standards](#page-2-4) • [Credentials](#page-2-5)
	- [Legacy Servers](#page-2-6)
	- [Servers](#page-2-7)
	- [Backups](#page-3-0)
- [Builds](#page-3-1)
	- [mkupdates](#page-3-2)
		- [nitemc](#page-4-0)
		- rulega

This page was created in April of 2017 to help modernize our system records.

# <span id="page-0-0"></span>**SysAdmins**

### <span id="page-0-1"></span>Goals

KAM: Apache [SpamAssassin](https://cwiki.apache.org/confluence/display/SPAMASSASSIN/SpamAssassin) is a framework for writing rules. I deliver rules to prove the code works but I don't view that the project has to provide rules. I use this as a guidance in where I spend my focus. Beyond that, my goal with belonging to the SysAdmin group is to ensure the project is supported with modern, secure hardware and software with a bus factor greater than one.

DAJ: Apache [SpamAssassin](https://cwiki.apache.org/confluence/display/SPAMASSASSIN/SpamAssassin) should be an effective spam detection tool in a user's/admin's mail filtering toolbox. It cannot be perfectly tuned to each mail filtering environment due language, geographical, and other differences but users should be able to install [SpamAssassin](https://cwiki.apache.org/confluence/display/SPAMASSASSIN/SpamAssassin) and follow some guidelines on the wiki to quickly and easily get their mail filtered accurately.

### <span id="page-0-2"></span>Acronymns

\*ASF = Apache Software Foundation \*BZ = Bugzilla \*SA = Apache [SpamAssassin](https://cwiki.apache.org/confluence/display/SPAMASSASSIN/SpamAssassin) \*PMC = Project Management Committee \*SVN = SubVersioN \*A.O = Apache.org \*S.A.O = [SpamAssassin](https://cwiki.apache.org/confluence/display/SPAMASSASSIN/SpamAssassin).Apache.org

# <span id="page-0-3"></span>Current Members

As of May 2017: \*Dave Jones - davej@apache.org \*Kevin A. McGrail - 703-798-0171 - kmcgrail@apache.org \*Bryan Vest - bvest@apache.org

# <span id="page-0-4"></span>Who's in Charge?

The PMC. There is no leadership hierarchy in the [SpamAssassin](https://cwiki.apache.org/confluence/display/SPAMASSASSIN/SpamAssassin) SysAdmins.

NOTE: As with any ASF role, if you follow The Apache Way, you should feel empowered to Just Do It (TM Nike)

<span id="page-0-5"></span>For a SysAdmin, your solution works (Merit), it's well documented (Open) and supports the project (Community), you're good to go though as a SysAdmin you need to realize we have control over private data. All SASA members have been asked to follow the LISA Code of Ethics.

# Tenets we Follow

\*[The Apache Way](http://theapacheway.com) Shane Curcuru's post has many good points. \*[LISA/Sage Code of Ethics](https://www.pccc.com/base.cgim?template=sage_code_of_ethics)

# <span id="page-1-0"></span>**Onboarding**

### <span id="page-1-1"></span>**Workflow**

- 1. A PMC Member nominates a new SASA member as a committer since we store items in SVN for configs.
- NOTE: If they later produce code, they should request that permission from the PMC.
- 2. If the vote is successful, they then follow all the normal committer guidelines to get them an Apache ID including an appropriate committer license: [New Committers Guide.](https://www.apache.org/dev/new-committers-guide.html)
- 3. After the Apache ID is setup and given to the new team member,the new member will complete their setup of the **Important Resources** below.
	- a. <http://id.apache.org> setup strong password, SSH/PGP keys, mail forwarding, etc.
	- b. Subscribe to the mailing lists as their apache.org email address
	- c. Setup SVN repos using the RW https URL
	- d. Make sure they can login to Bugzilla
	- e. Create a Jira account with a secure password (not integrated)
	- f. Create a wiki login using their full name. Spaces are allowed like "John Smith".
	- g. Setup OPIE
	- h. Setup their Apache home page with their PGP public key
- 4. Someone with Karma needs to:

\*Approve request to sysadmins mailing list \*Add them to the wiki: \*[Contributor only](https://wiki.apache.org/spamassassin/ContributorsGroup)

\*[Contributor and Admin](https://wiki.apache.org/spamassassin/AdminGroup)

\*Open a JIRA ticket at issues.apache.org similar to INFRA-14045 to get them access to SA servers

### <span id="page-1-2"></span>**Important Resources**

#### \*[New Committers Guide](https://www.apache.org/dev/new-committers-guide.html)

#### <span id="page-1-3"></span>**Apache ID**

Once your Apache ID is created and you receive email notification, setup a strong password, SSH keys, PGP keys, and mail forwarding at [https://id.](https://id.apache.org) [apache.org.](https://id.apache.org)

#### <span id="page-1-4"></span>**Mailing Lists**

See [Mailling Lists](https://wiki.apache.org/spamassassin/MailingLists) and subscribe with your **user**@**apache.org** address to: **sysadmins@spamassassin.apache.org - send email to sysadmins-subscribe-\*user=apache.org**@spamassassin.apache.org **ruleqa@spamassassin.apache.org - send email to ruleqa-subscribe-\*user=apache.org**@spamassassin.apache.org

#### <span id="page-1-5"></span>**SVN**

Read-Only:<http://svn.apache.org/repos/asf/spamassassin>

Read-Write:<https://svn.apache.org/repos/asf/spamassassin>

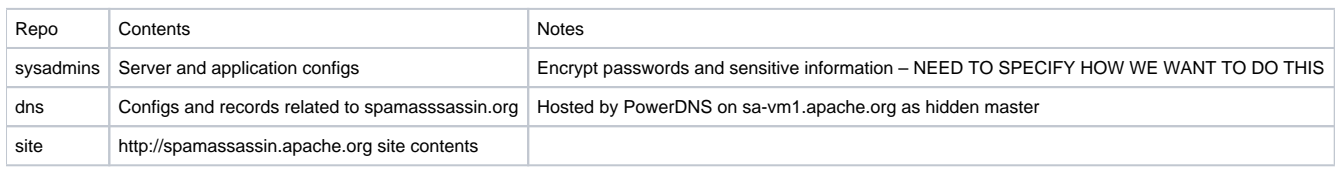

### <span id="page-1-6"></span>**Bugzilla**

#### [SpamAssassin Bugzilla](https://bz.apache.org/SpamAssassin)

#### <span id="page-1-7"></span>**Jira**

Sign up at Jira with your apache.org email address since it it doesn't use your password setup at [https://id.apache.org.](https://id.apache.org)

[ASF Infrastructure \(Infra\) Jira](https://issues.apache.org/jira/secure/Dashboard.jspa)

NOTE: If you open a ticket that has comments and questions, use the WaitingForInfra button at the top of your ticket to alert Infra.

#### <span id="page-1-8"></span>**Wiki**

- 1. Create an account at <https://wiki.apache.org/spamassassin>using your full name (i.e. Jane Doe).
- 2. Email sysadmins@spamassassin.apache.org to request access to the wiki:
	- \*[Contributor only](https://wiki.apache.org/spamassassin/ContributorsGroup) \*[Contributor and Admin](https://wiki.apache.org/spamassassin/AdminGroup)

NOTE: Write access to the wiki is to anyone who has created a login name on the wiki whose name has been added to the page [https://wiki.apache.org](https://wiki.apache.org/spamassassin/ContributorsGroup) [/spamassassin/ContributorsGroup](https://wiki.apache.org/spamassassin/ContributorsGroup)

Write access to that page is to anyone whose wiki login name has been added to <https://wiki.apache.org/spamassassin/AdminGroup>

#### <span id="page-2-0"></span>**OPIE**

OPIE is required to sudo to root. The basic idea is to setup an OPIE passphrase which is never entered into the ASF server but used to create a response to copy/paste at the sudo prompt.

\*Apache reference:<https://reference.apache.org/committer/opie>

\*Javascript client:<https://reference.apache.org/committer/otp-md5>

#### <span id="page-2-1"></span>**PGP Key**

- 1. Add your PGP key in [https://id.apache.org.](https://id.apache.org)
- 2. Setup your PGP key page at<http://people.apache.org/~user:> \*sftp://user@home.apache.org
	- \*Create ~/public\_html directory which is the DocumentRoot for /~user.

\*Setup index.html with PGP key and link to PGP asc file. TIP: wget<http://people.apache.org/~kmcgrail>as a starting point

# <span id="page-2-2"></span>Infrastructure

# <span id="page-2-3"></span>DNS Hosting

PowerDNS web interface for easy management of spamassassin.org DNS records:

- 1. Open an SSH tunnel: ssh -f sa-vm1.apache.org -L 8090:localhost:8090 -N
- 2. Open web interface:<http://localhost:8090>
- 3. Login with admin. (Password is encrypted in [sysadmins/](https://svn.apache.org/repos/asf/spamassassin/sysadmins/)accounts.)

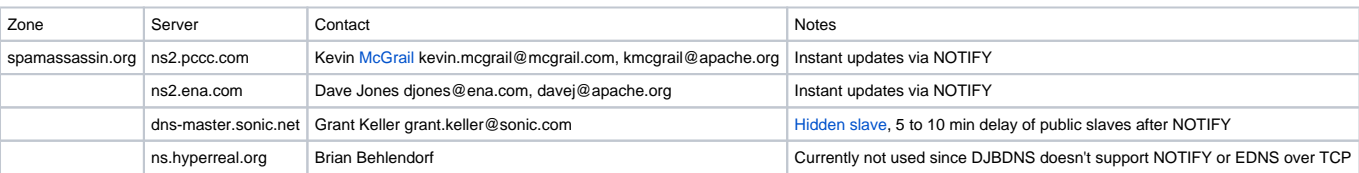

### <span id="page-2-4"></span>**Standards**

\*Apache Infrastructure standard is Ubuntu 16.04 LTS

\*Cron entries should be in new standard locations /etc/cron.d, /etc/cron.daily, etc. and avoid using user's crontab

\*Custom scripts should reside in /usr/local/bin if they are not direcly related to [SpamAssassin](https://cwiki.apache.org/confluence/display/SPAMASSASSIN/SpamAssassin) processing that should be in /usr/local/spamassassin \*Symlink scripts from /usr/local/bin to /etc/cron.d, /etc/cron.daily, or /etc/cron.weekly. This provides easy discovery and future management by others on the sysadmins team.

\*Scripts and cron entries should mail output to the sysadmins mailing list

# <span id="page-2-5"></span>Credentials

There are legacy shared credentials encrypted in SVN for elevated access on older machines. The project is slowly moving away from these concepts.

# <span id="page-2-6"></span>Legacy Servers

\*minotaur.apache.org - handled various build and devel related tasks

\*hyperion.apache.org - likely a Solaris box that had backup data of next server

\*spamassassin.zones.apache.org - DIED - was replaced with spamassassin-vm

\*spamassassin.zones2.apache.org - deprecated by Infra, replaced by sa-vm1.apache.org

\*spamassassin-vm.apache.org - deprecated by Infra, replaced by sa-vm1.apache.org

\*buildbot, ruleqa, etc. are aliases of above deprecated servers

### <span id="page-2-7"></span>Servers

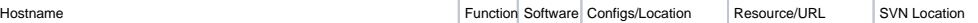

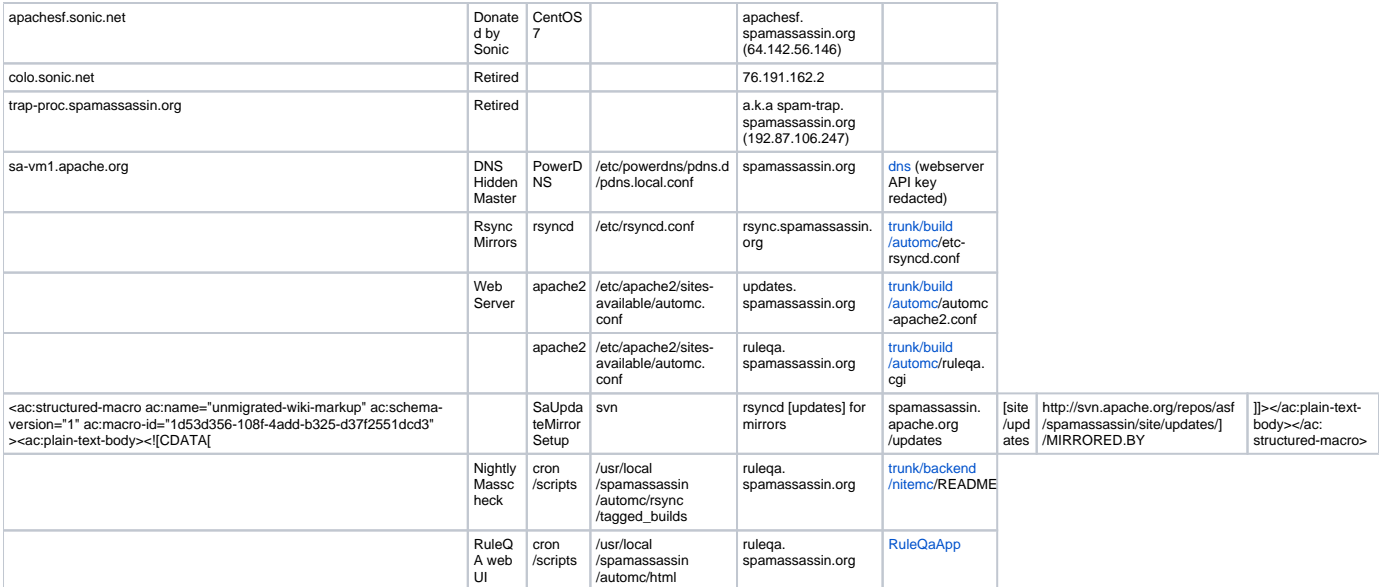

# <span id="page-3-0"></span>**Backups**

An old backup exists in sa-vm1.apache.org:/usr/local/spamassassin/backups/spamassassin-vm. It's a large bzip'd tar file so make sure you don't extract it and fill up the filesystem.

We need to setup offsite backups that at least two of the SA sysadmins members can access. Crashplan is an option or we can setup BackupPC somewhere that can do backups via Rsync. BackupPC is a very simple backup tool with deduplication.

Specifically, what backups does KAM have as of 2017/05/08:

\*hyperion.apache.org - N/A

\*incoming.apache.org aka colo - Backup on KAM's Crashplan

\*minotaur.apache.org (NOTE: Aka People) - N/A

\*sa-vm1.apache.org - Backup on KAM's Crashplan

\*Spamassassin-vm.apache.org - sa-vm1.apache.org:/usr/local/spamassassin/backups/spamassassin-vm Backup on KAM's Crashplan - Mar 15, 2017 \*spamassassin2.zones.apache.org - sa-vm1.apache.org:/usr/local/spamassassin/backups/spamassassin-zones2 Backup on KAM's Crashplan from Approximately Jun 2015 last backup. Also have an Rsync copy from June 3, 2015 on PCCC TalonJR machine

# <span id="page-3-1"></span>Builds

The sa-vm1 server TZ is UTC so cron entries will be in UTC.

### <span id="page-3-2"></span>mkupdates

This section of scripts publishes new ruleset updates to the mirrors. There are currently (June 2017) two different rule daily updates. Both do lint tests against the latest version of [SpamAssassin](https://cwiki.apache.org/confluence/display/SPAMASSASSIN/SpamAssassin) but the first one updates the 72\_scores.cf based on the masscheck contributions while the second one is a "blind" rule promotion and [tagged build of SVN rules](http://svn.apache.org/viewvc/spamassassin/tags/?sortby=date) for the masscheck area setup later.

#### **25 2 \* \* \* automc \*~/svn/trunk/build/mkupdates/do-stable-update-with-scores**

#### \***~/svn/masses/rule-update-score-gen/do-nightly-rescore-example.sh**

\***~/svn/masses/rule-update-score-gen/generate-new-scores.sh**

\*uses ~/tmp/generate-new-scores for SVN work area

\*sorts out the usable corpus from the latest 'SVN revision' at the top of the submitter's log file which should match the latest tagged build of SVN rules \*\${REVISION} LINE 123 NEEDS IMPROVEMENT!!! THIS SVN REVISION NEEDS TO BE CLOSELY TIED TO THE REVISION THAT WAS STAGED IN THE MASSCHECK RSYNC DIR.

\*checks the sorted corpus for a minimum number of valid contributors and ham/spam

\***~/svn/trunk/build/mkupdates/mkupdate-with-scores**

\*uses ~/tmp/sa-mkupdate for SVN working area

\*gets latest SVN \${REVISION} from rulesrc/scores/score-set\*

\*masses -> perl Makefile.PL && make (complete build of SA and test)

\*perl hit-frequencies

\*garescorer - compiles and runs it, requires build/pga

\*sends email if not enough masscheck submitters or usuable ham/spam for the latest SVN revision

\*creates \${REVISION}.tar.gz \${REVISION}.tar.gz.sha1 and \${REVISION}.tar.gz.asc in /var/www/automc.spamassassin.org/updates for mirrors to pull \*updates DNS TXT entries [0-3].3.3.updates.spamassassin.org and 0.4.3.updates.spamassassin.org – versions >= 3.4.1 have a CNAME to 3.3.3.updates. spamassassin.org

\*Script rewrite notes:

\*Make each primary step modular since these steps are commmon in other scripts

\*Should check for minimum contributors of ham/spam up front and not waste resources if requirements not met

\*These 3 scripts above all share the same temp working dir. This should be determined from config file or relative path of user's home dir for flexibility.

\*Should be able to run the ham/spam processing in parallel and merge the results together to cut this time in half

\*Temp working dir for the corpus should be persistent so the rsync copy will be faster.

\*Usuable corpus symlink setup could be improved. Invalid stale corpus should be removed into an archive/excluded dir.

**30 8 \* \* \* automc \*~/svn/trunk/build/mkupdates/run\_nightly** > /var/www/automc.spamassassin.org/mkupdates/mkupdates.txt

\*Currently  $$$ {SA\_VERSION} = "3.4.2"

\*\${REVISION} = latest SVN revision THIS NEEDS TO BE ADDRESSED!!! NEED TO PREVENT REVISION FROM MESSING UP THE MASSCHECK PROCESSING.

\*creates new rules/active.list

\*commits new rules/active.list

\*runs spamassassin lint against the updated rules and checks in a tagged version of 'sa-update\_\${SA\_VERSION}\_\${TSTAMP}'

\*commits "promotions validated" and emails dev@spamassassin.apache.org

\*creates \${REVISION}.tar.gz \${REVISION}.tar.gz.sha1 and \${REVISION}.tar.gz.asc in /var/www/automc.spamassassin.org/updates for mirrors to pull

\*updates DNS TXT entries [0-3].3.3.updates.spamassassin.org and 0.4.3.updates.spamassassin.org – versions >= 3.4.1 have a CNAME to 3.3.3.updates. spamassassin.org

\*Script rewrite notes:

\*Uses many of the same primary steps previous section so reuse the code and not have to maintain multiple versions

\*Should be turned into generic script that can be run on demand via SVN trigger/polling

### <span id="page-4-0"></span>nitemc

These run shortly after the build/mkupdates/run\_nightly to setup the masscheck download area based on the latest [tagged build of SVN rules.](http://svn.apache.org/viewvc/spamassassin/tags/?sortby=date)

**34 8 \* \* 0-5 automc \*~/svn/nitemc/corpora\_runs** >> ~/rsync/corpus/nightly-versions.txt

**36 8 \* \* 0-5 automc \*~/svn/nitemc/extract\_to\_rsync\_dir** nightly ~/rsync/corpus/nightly-versions.txt

**34 8 \* \* 6 automc \*~/svn/nitemc/corpora\_runs** >> ~/rsync/corpus/weekly-versions.txt

**36 8 \* \* 6 automc \*~/svn/nitemc/extract\_to\_rsync\_dir** weekly ~/rsync/corpus/weekly-versions.txt

### <span id="page-4-1"></span>ruleqa

This updates the web interface for<http://ruleqa.spamassassin.org>.

**5 2-20 \* \* \* automc . /etc/profile; \*/usr/local/bin/runRuleQArefresh.sh**

\*\$HOME/svn/masses/rule-qa/corpus-hourly --dir=\$HOME/rsync/corpus

\*\$HOME/svn/masses/rule-qa/automc/gen\_info\_xml

\*\$HOME/svn/masses/rule-qa/automc/ruleqa.cgi -refresh